Yuanbin Wu cs@ecnu

#### Announcement

- Project 1 due
	- 21:00, Oct. 8

- Introduction of I/O operations
- Project 1
	- Sorting

- Manipulate I/O
	- System call
		- File descriptor
		- No buffering

- Standard library
	- FILE object
	- Buffering

- Manipulate I/O
	- System call
		- File descriptor

- Standard library
	- FILE object
	- Buffer/non-buffer

- 5 basic system calls
	- open(), read(), write(), lseek(), close()
- I/O without buffering
- File sharing
	- understand file descriptor
	- dup() dup2()
- Other
	- fcntl(), sync(), fsync(), ioctl()

#### File Descriptor

- File descriptor
	- Allocated when open a file
	- "ID" of the file in the process (unsigned int)
- Default
	- 0 (STDIN\_FILENO): standard input
	- 1 (STDOUT FILENO): standard output
	- 2 (STDERR\_FILENO): standard error

• Open files:

# include <fcntl.h>

int open(const char \*pathname, int o flag,  $\dots$ ); // man 2 open

- Return value
	- Success: file descriptor
	- Failed: -1
- o flag:
	- O\_RDONLY, O\_WRONLY, O\_RWWR
	- Options:
		- O\_APPEND, O\_CREAT, O\_TRUNC, ...

- Open files
	- File descriptors: the smallest one available
	- Examples int main (int argc, char \*\*argv) { int  $fd = open("foo", O, RDOMLY);$ printf("%d", fd); }

```
int main (int argc, char **argv)
\{close(0);
   int fd = open("foo", O, RDOMLY);printf("%d", fd);
}
```
- Open files
	- STDIN\_FILENO, STDOUT\_FILENO, STDERR\_FILENO
	- opened by the OS when creating a process

• Close files

# include <unistd.h> int close(int filedes);

- Return
	- Success: 0
	- Failed: -1

• File Position

# include <unistd.h> off t lseek(int filedes, off t offset, int whence);

- "Current file offset":
	- An offset (in byte) to the beginning of the file
- whence:
	- SEEK\_SET, SEEK\_CUR, SEEK\_END

• Read files

# include <unistd.h>

int read(int filedes, void \*buf, size t nbytes);

- Start reading at "file offset"
- Return:
	- Success: number of bytes read (0, if EOF)
	- Failed: -1
- $\cdot$  Return  $\lt$  size
	- EOF

– ...

– Read from terminal (stdin), one line

• Write files

# include <unistd.h>

int write(int filedes, const void \*buf, size t nbytes);

Return:

- Success: number of bytes write
- Failed: -1

#### An Example: I/O and Buffers

- I/O without buffer
	- No (user space) buffer
		- read(), write(): system calls
		- Do have buffer in kernel space (by file system)
	- Let's do some coding

- Buffering do matter!
	- printf, scanf in standard I/O library are buffered

#### Revisit File Descriptors

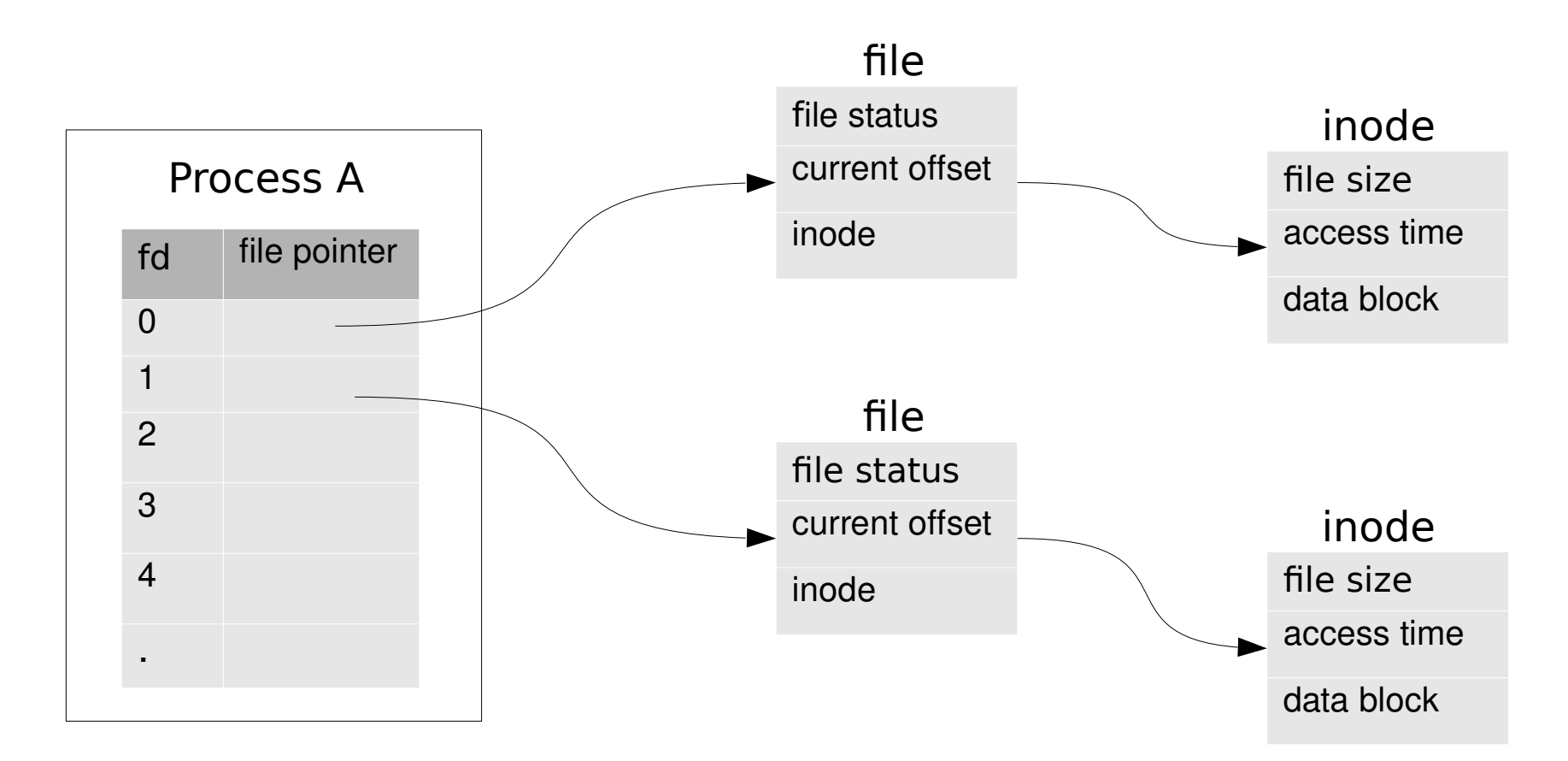

- 1. Each process has its own array of "struct file\*"
- 2. Each file associates with only one "struct inode"
- 3. The "inode number" is a low-level id of a file

```
struct file {
 mode t f mode;
 loff t f pos;
 unsigned short f flags;
 unsigned short f_count;
 unsigned long f_reada, f_ramax, f_raend, f_ralen, f_rawin;
 struct file *f_next, *f_prev;
 int f_owner;
 struct inode * f_inode;
 struct file operations * f_op;
 unsigned long f_version;
 void *private_data;
};
struct files_struct {
  int count;
 fd_set close_on_exec;
 fd_set open_fds;
  struct file * fd[NR_OPEN];
};
struct ext2_inode {
       u16 i mode; / /* File type and access rights */\overline{u} u16 i_uid; \overline{v} /* Low 16 bits of Owner Uid */
       \frac{1}{2}u32 i\frac{1}{2}size; /* Size in bytes */
       \text{u32} i_atime; /* Access time */
       \mu32 i ctime; /* Creation time */
       u32 i mtime; /* Modification time */u32 i dtime; /* Deletion Time */u16 i gid; \frac{1}{2} /* Low 16 bits of Group Id */
       u16 i links count: /* Links count */\overline{u} u32 i_blocks; /* Blocks count */
       u32 i flags; /* File flags */...
       u32 i_block[EXT2_N_BLOCKS]; /* Pointers to blocks */
     ...
```
};

## Quiz

• What happen when we open a file with a text editor?

• What happen when we open a file with two different text editors?

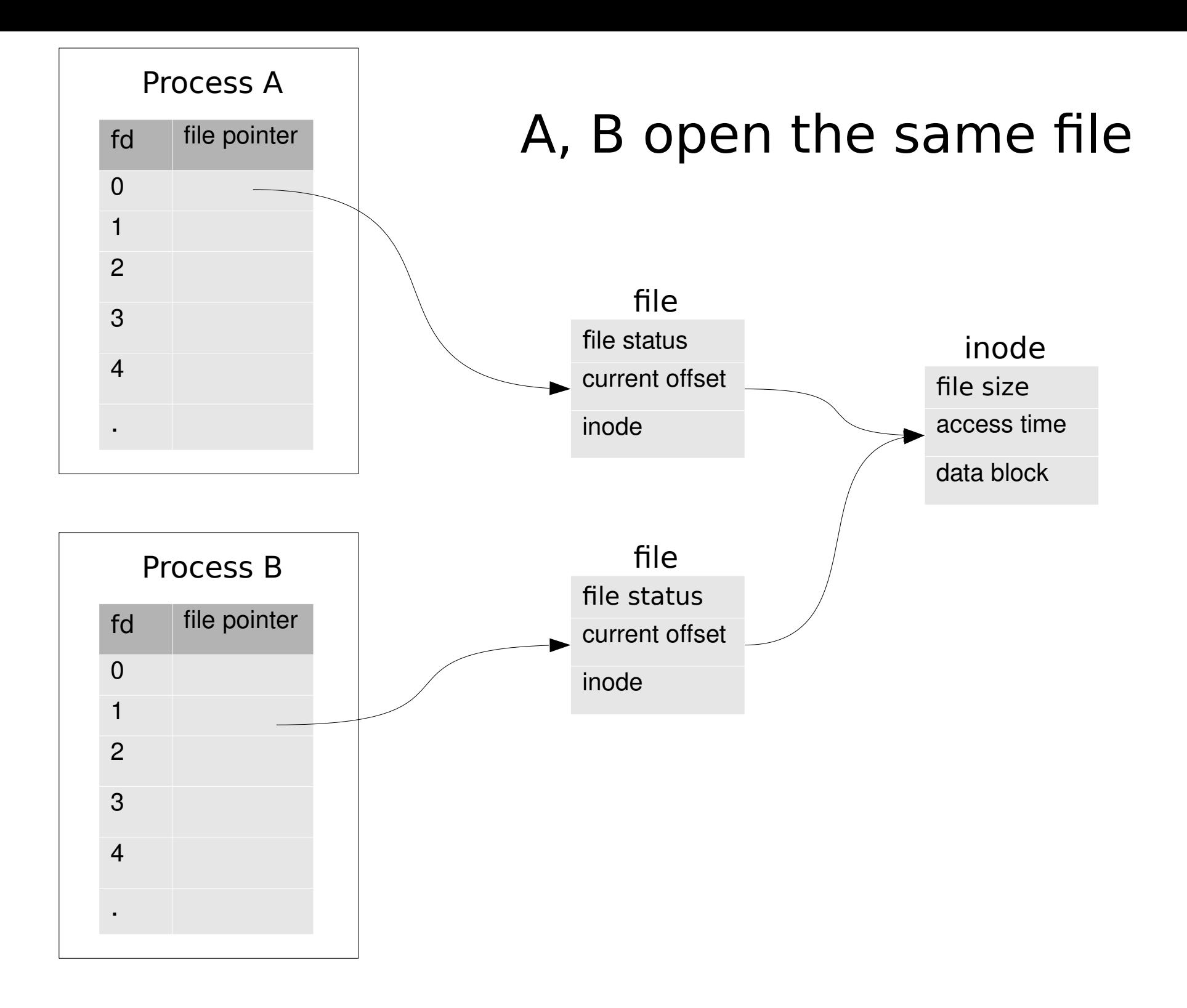

## File Sharing

- Simple? … emmm …
- Example: how to implement open("file", O\_WRONLY | O\_APPEND)
- Two process A, B run the same code, what will happen?

if ( $\text{Iseek}(fd, 0, \text{SEEK END}) < 0$ ) perror("lseek");

if (write(fd, buf, 100) < 100) perro("write");

**Atomic operations**

## File Sharing

• Duplicate a file descriptor

# include <unistd.h>

int dup2(int fd, int fd2);

- set "fd2" point to the same file of "fd"
- Return
	- Success: fd
	- Failed: -1

#### // if fd 0 is open, close it first dup2(3, 0);

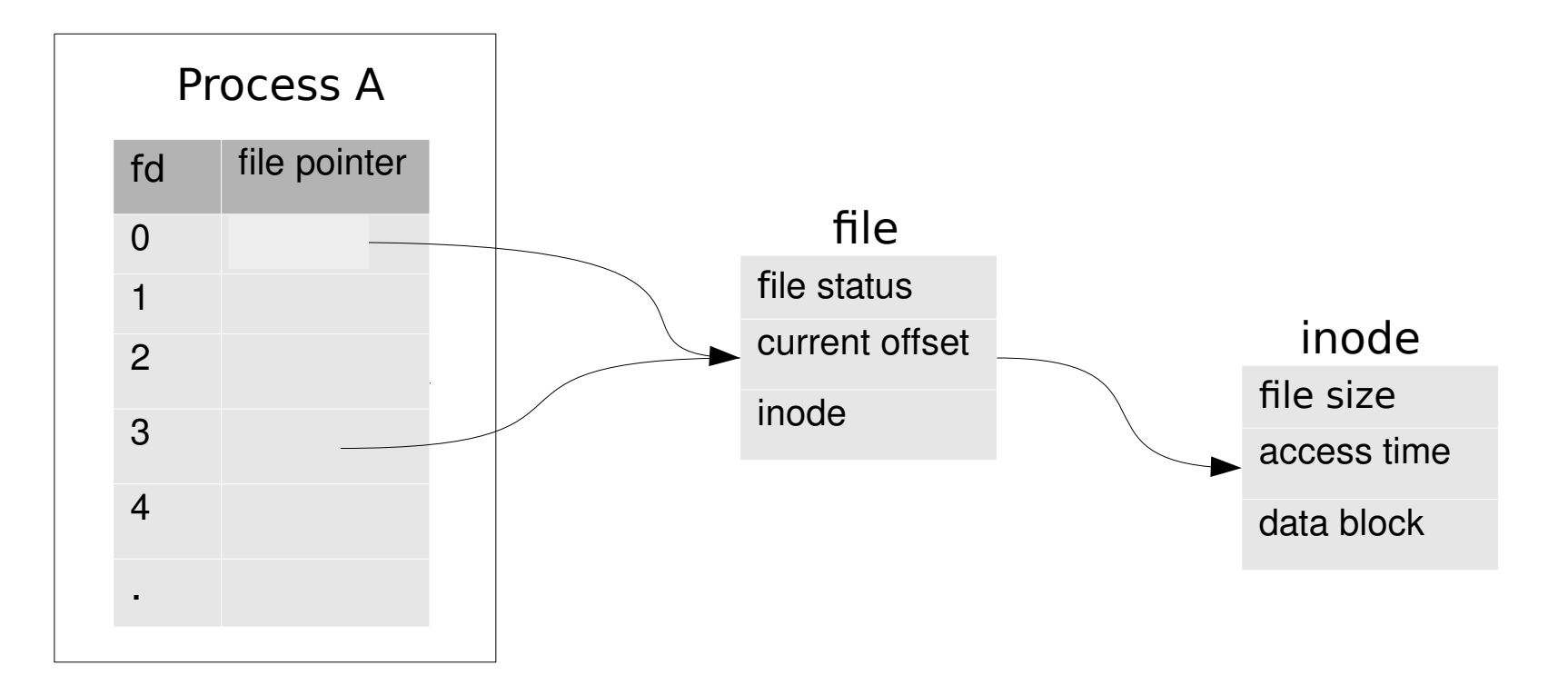

#### 1. a file with multiple file descriptors 2. I/O redirection

- Other system calls
	- $-$  sync() / fsync():
		- "delay write"
		- Flush kernel buffer
	- fcntl(): change file (opened) attributes
	- ioctl(): other methods

- Summary
	- File descriptor
	- open, close, read, write, lseek, dup
	- File sharing

- Manipulate I/O
	- System call
		- File descriptor
		- No buffering

- Standard library
	- FILE object
	- Buffering

- $\cdot$  #include <stdio.h>
	- FILE object (structure)
	- Buffering
	- Formatted I/O

#### System Calls vs Library Functions

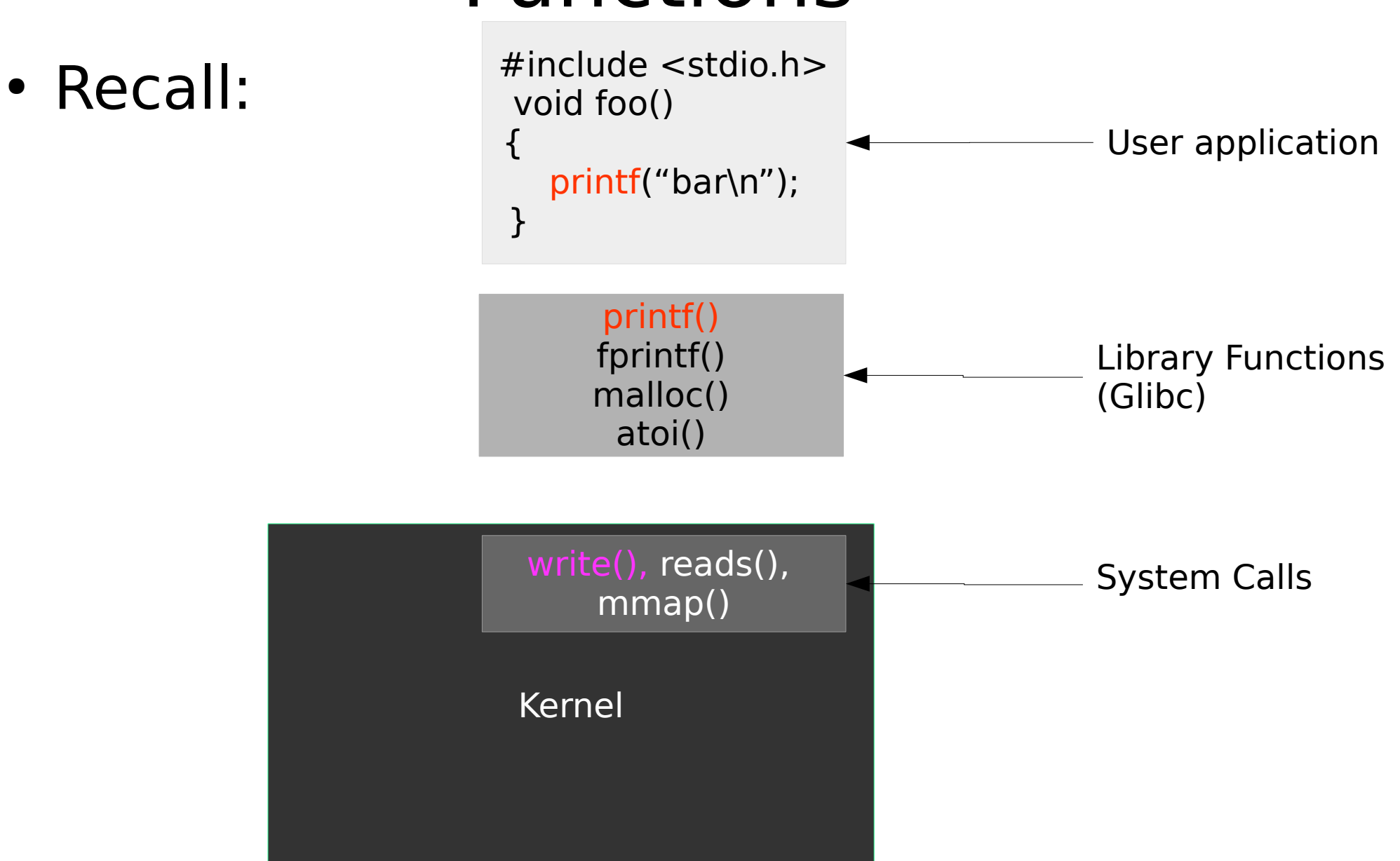

```
# include <fcntl.h>
```

```
int main (int argc, char **argv)
{
    int fd = open("foo", O_RDOMLY);}
```

```
# include <stdio.h>
```

```
int main (int argc, char **argv)
{
    FILE* fp = fopen("foo", "r");}
```
- Stream and FILE object
	- A wrapper of file descriptor
	- More information:
		- buffer
		- error info
		- single-byte or multi-byte

## FILE Object

- Opaque pointer
	- The implementation is hidden
	- Access the struct member through functions
- Operations on FILE object
	- Get file descriptor: fileno(FILE $*$  f)
	- Set buffer: setbuf(FILE $*$  f, char $*$  buf)

- Buffering
	- stdio provide a "standard I/O buffer" (user space)
- Three types of buffering
	- Full buffered
		- Performs I/O when the buffer is full
	- Line buffered
		- Performs I/O when encounter a newline
	- Unbuffered
		- Performs I/O immediately, no buffer

- Three types of buffering: cases
	- Standard error is unbuffered
	- A stream is line buffered if it refers to terminal device, otherwise full buffered
- Write "standard I/O buffer" to disc:

# include <stdio.h>

int fflush(FILE \*fp);

• Open/Close streams

# include <stdio.h>

FILE  $*$ fopen(const char $*$  path, const char  $*$  type); FILE \*fdopen(int fd, const char \* type);

int fclose(FILE\* fp);

- Type: "r", "w", "a", "r+"...
- Return
	- Failed: NULL

• Character-at-a-time I/O

# include <stdio.h>

int getc(FILE \*fp); int fgetc(FILE \*fp);

int putc(FILE \*fp); int fputc(FILE \*fp);

• Line-at-a-time I/O

# include <stdio.h>

```
char* fgets(char *buf, int n, FILE *fp);
char* gets(char *buf); // should never be used
```
int fputs(char \*str, FILE \*fp); int puts(char \*str);

- Direct I/O
	- # include <stdio.h>
	- size t fread(void \*ptr, size t size, size t, nobj, FILE \*fp); size t fwrite(void \*ptr, size t size, size t, nobj, FILE \*fp);

- Standard I/O efficiency
	- Recall: buffering in system calls
	- Let's do some coding again

- Formatted I/O
	- printf, fprintf, scanf

- Summary
- $\cdot$  #include <stdio.h>
	- FILE object (structure)
	- Buffering
	- Formatted I/O

## Introduction of I/O Operations

- Summary
	- System call
		- File descriptor
		- No buffering

- Standard library
	- FILE object
	- Buffering

#### Project 1

• Sorting

#### Announcement

- Project 1 due
	- 21:00, Oct. 8